## SAP ABAP table IFLO VS {Generated Table for View}

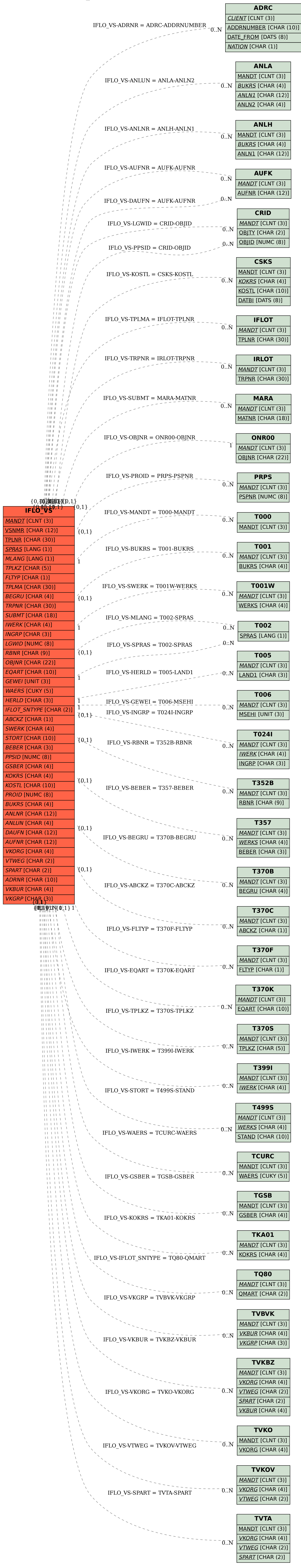